**.---------------------------------------. MAC**

# **Un po' di brio**

*Con l'autunno alle porte* e *il lungo inverno davanti, cosa c'è di meglio di un bel gioco sul Mac? Due giochi per Mac, direbbe qualcuno ...*

*Ecco così un po' di giochi per passare le prossime giornate. Uno* è *il vecchio* ma *intramontabile PacMan in versione «ricolorata»* e *con molte opzioni personalizzabili; l'altro* è *Cyclon, un gioco simile* a *quel Maelstrom che ancora oggi svetta tra le classifiche dei più bei giochi (di PD* e *non) per Macintosh; infine la demo di un gioco uscito sotto MS-DOS un po' di tempo fa* e *trasportato, pari pari, in ambiente Mac.*

*E visto che non si può solo giocare, il tutto* è *condito da qualche altra piccola utility come il programma per risolvere i sistemi lineari* o *il simulatore di Commodore* 64 *che ci riporta indietro nel tempo di oltre dieci anni*

*di Va/ter Di Dio*

## **OU' O, This World**

*Versione 7.0.7 By Delphine Software Applicazione - Demo*

Si tratta di un porting di un gioco, abbastanza datato, per MS-DOS. La grafica è rimasta esattamente identica: 320 x 200 a 16 colori anche se si possono scegliere dimensioni maggiori del video che però non migliorano la qualità grafica. Le immagini sono molto schematiche e i movimenti abbastanza frammentati. Se la cosa aveva un senso con i computer esistenti quando il gioco è uscito, oggi non si vede il motivo di limitare in tal modo l'interattività con l'ambiente. Il gioco è un adventure completamente grafico in cui si deve trovare la via di uscita a delle situazioni generalmente mortali. I movimenti sono i soliti: a destra a sinistra, cammina, corri, salta, schiaccia col piede e spara col laser (quando lo trovi). Si deve correre molto in questo gioco, anche se, per fortuna, ogni tanto ci si può riposare anche a lungo. La situazione è quella di un ricer-

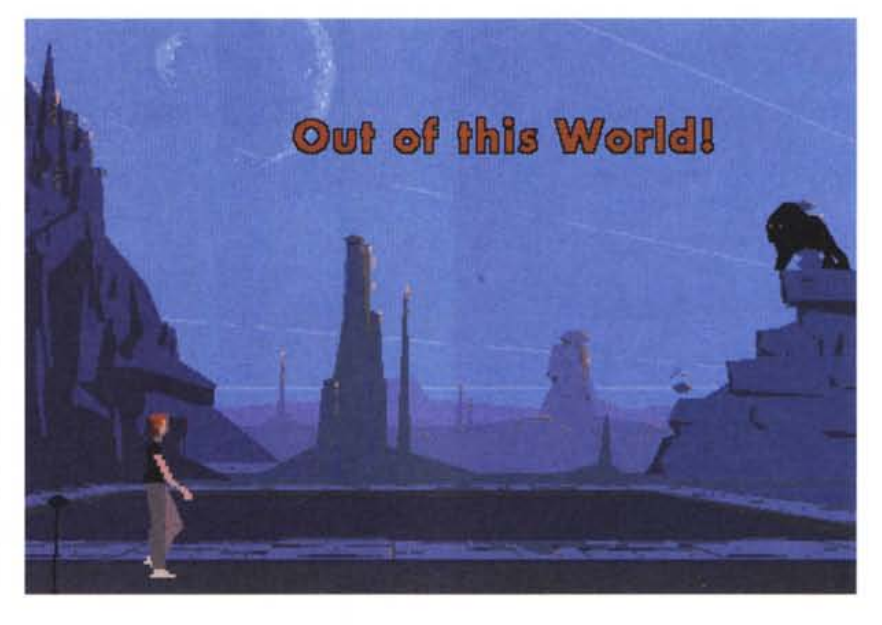

catore che, per un problema durante un esperimento ad un ciclotrone, si trova proiettato in un'altra dimensione, su un pianeta alieno con animali velenosi e mostri poco amichevoli. Il demo permette di giocare tutto il primo livello senza limitazioni, ma invece di passare a quello successivo riprende daccapo.

## **Quill**

*Versione 2.2 By Sergio Villone DA* o *Applicazione - Freeware*

Quill, giunto al terzo anno di vita, è

una piccola utility per visualizzare i documenti generati da svariati Word-Processor. Può essere installato come Desk Accessory per i sistemi sino al 6.0.7, mentre per i 7.x è più conveniente la forma di miniapplicazione.

Dei documenti riconosciuti vengono

visualizzati i testi e le 'pictures', senza alcuna formattazione particolare; è possibile effettuare ricerche, stampare e copiare l'intero testo o una parte selezionata, e infine si può salvare il documento in una forma particolarmente compatta. Questo rende Quill uno stru-

MAC

mento utilissimo per leggere i READ-ME di altre applicazioni, oltre che accedere a documenti di cui non si possiede l'applicazione che li ha generati.

I formati riconosciuti sono: Testo, MacWrite, MacWrite II, Word 1.xx, 3.xx, 4.0 e 5.0 (anche quelli salvati nel formato 'fast'!), Microsoft Write, Write-Now 1.xx, 2.xx e 3.0, Nisus, WordPerfect 2.1, DocViewer (utile per i programmatori!), DocMaker e InfoMaker.

Inoltre si possono visualizzare i file 'PICT' e le 'PICT' contenute nelle risorse.

L'autore, italiano, si accontenta di una cartolina o di un urlo davanti al video (!).

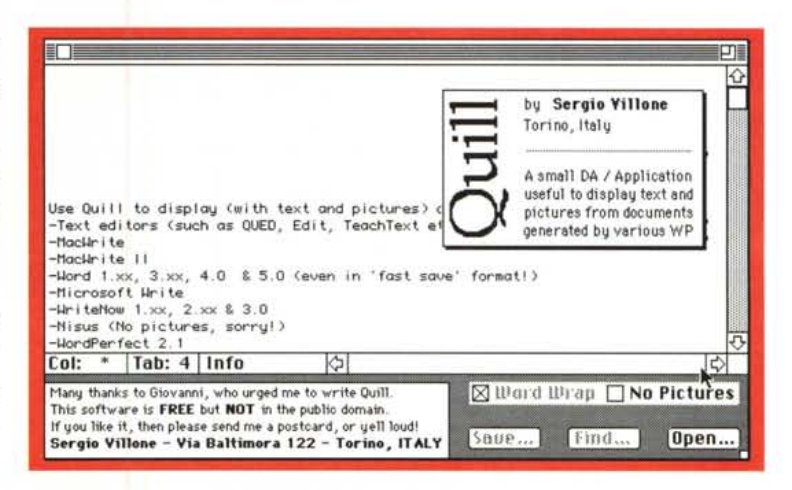

## Cyclone

Versione 1.2 By High Risk Ventures Applicazione - Shareware (10\$)

Cyclone è scritto dagli stessi autori di Space Madness e si ispira al gioco Star Castle. Si tratta di demolire i tre scudi che difendono una fortezza spaziale e distruggerla. Il problema è che la fortezza nel frattempo si difende con delle mine vaganti, ma molto intelligenti e insistenti, e che gli scudi a protezione della stessa si rigenerano automaticamente quando ne viene abbattuto uno completamente. La strategia del gioco è perciò semplicemente quella di lasciare un segmento attivo in ciascun livello degli scudi e di far passare i propri colpi attraverso le aperture. Mentre si fa tutto questo si deve anche stare attenti ad una serie di oggetti che compaiono all'improvviso nello spazio (un po' come

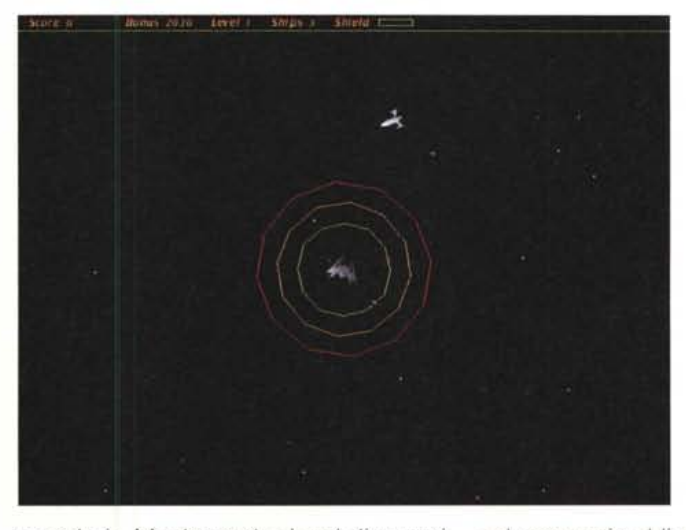

accade in Maelstrom); alcuni di questi sono utili o aggiungono dei bonus, altri, la maggior parte, sono nocivi. La distruzione dell'astronave nemica coincide

col passaggio al livello successivo dove gli scudi sono più robusti e ruotano più in fretta. Gira solo su macchine con almeno il 68020 e dotate di colore.

## Commodore 64

Versione 0.4 By Earle F. Philhower III Applicazione - Freeware (GNU)

Molti tra i lettori avranno iniziato a

programmare con un Commodore 64; chi non lo ha posseduto lo ha comunque visto al lavoro, magari in casa di amici. Molte applicazioni girano ancora oggi su un Commodore 64, forse l'unico tra i PC più vecchi ad essere ancora venduto. Perché non provare l'ebbrezza

di usarlo ancora? Questo emulatore funziona perfettamente e permette di eseguire praticamente tutte le applicazioni che giravano sul C64 originale.

Oltre al microprocessore originale 6502 emula anche la versione 6510 montata sui Commodore 64 più recenti

MAC

(versione più veloce anche in emulazione). Inoltre esiste una versione dell'emulatore in modalità PowerPC nativa.

La gestione della grafica è perfetta (magari un po' lenta) e permette di utilizzare anche gli sprite multicolor. Non gestisce ovviamente le due user port (che sul Mac non esistono). Il dischetto del Mac viene visto come device #8 mentre il disco rigido è il device #9; quindi è possibile caricare qualsiasi programma una volta trasferitolo nel Mac. La stampante (device #4) è mappata su quella standard del Mac.

La cosa più carina è che, come tutti i

personal di quell'epoca, il Commodore ha il Basic in Rom e quindi anche l'emulatore lo possiede.

Mi sono divertito un mondo a riscrivere i vecchi programmini di dieci righe e vederli girare nuovamente.

L'emulatore è freeware, perché non provarlo?

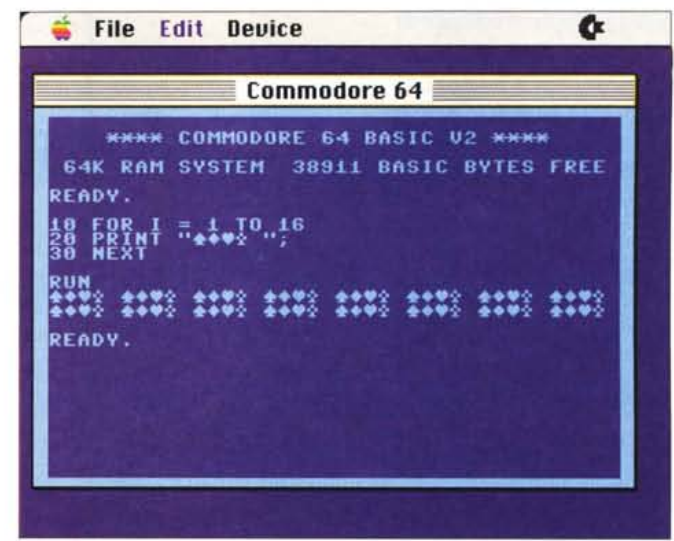

## **MacMan Classic Pro**

*Versione 1.0 By John Butler Applicazione - Shareware (10\$)*

Dall'indimenticabile gioco della Atari che fece da padre un po' a tutti i videogiochi della nuova generazione sono passati ormai oltre 10 anni, ma PacMan resterà sempre nel cuore di chi, allora, ci passava davanti le ore durante le calde estati italiane.

Questa versione per Mac è forse una di quelle che più rispetta le regole e la grafica del gioco originale.

Certo oggi appare un po' banale come gioco, ma ancora più brutte mi sembrano le varie versioni migliorate che sono uscite nel frattempo.

Identico all'originale anche l'intermezzo che divide in tre parti la progressione dei livelli.

Ovviamente serve il colore ma non è necessaria una grossa potenza di calcolo, anzi sul mio LCIII ho dovuto ridurre un pochino la velocità (una delle tante opzioni possibili) perché non si riusciva a governare decentemente.

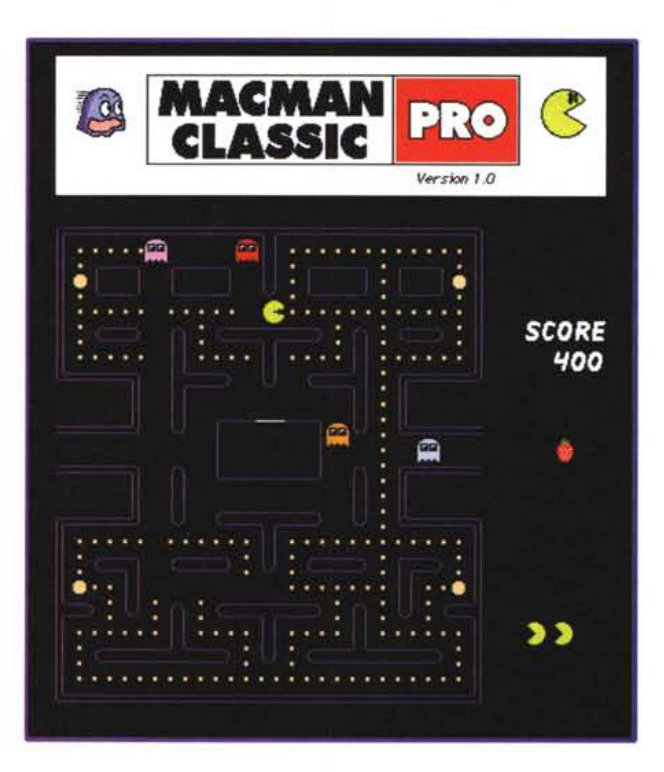

### **Equalin**

*Versione 1.0.0 By Roberto Panetta Applicazione - Shareware (19\$)*

Equalin è un programma per la risoluzione di sistemi di equazioni lineari. Un sistema lineare è un gruppo di equazioni che deve essere risolto «in blocco».

Questo significa che la soluzione deve essere valida contemporaneamente per tutte le equazioni. Ad esempio:

5x+2y+3z=12  $6x-9y+z= -8$  $3x+10y-10z=1$ 

in questo caso esiste un'unica solu-

zione possibile  $(x=0.75, y=1.58$  e z=1.7), ma non sempre questo è vero. Equalin calcola la soluzione perfetta se questa esiste, altrimenti utilizza degli appositi algoritmi per trovare una soluzione approssimata. I metodi utilizzati (a scelta dell'utente) sono Gauss (base, pivot, pivot parziale, equilibrato e totale), Cholesky e Gauss-Seidel. Una variabile contiene l'errore complessivo dell'ap-

MAC

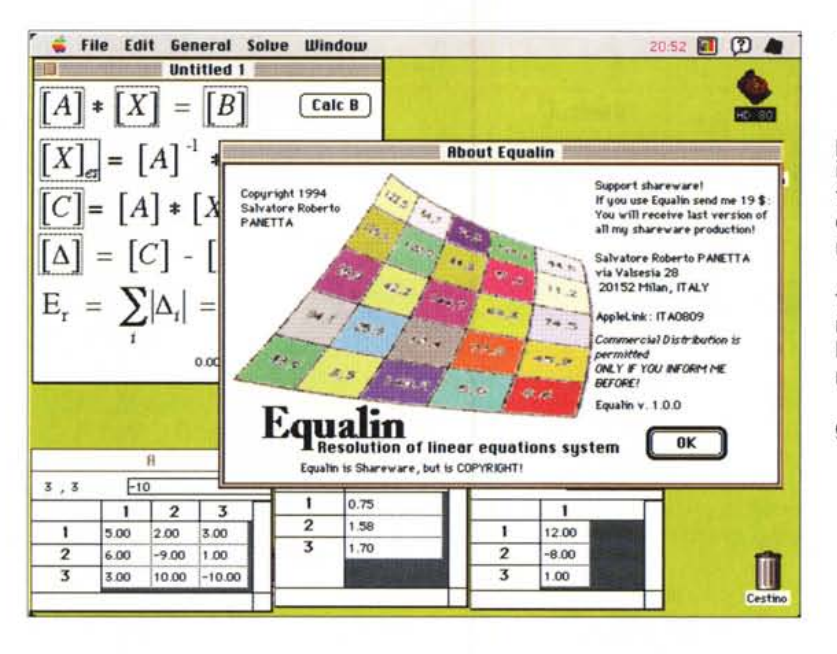

prossimazione e può essere verificata in qualsiasi momento. Equalin permette, oltre al calcolo delle x, anche altre operazioni come il calcolo del determinante o quello dei termini noti.

Molto semplice ma efficace l'interfaccia e notevole la velocità di risoluzione. Se penso al tempo che impiegavo al liceo per fare i compiti di matematica mi viene da invidiare gli studenti di oggi. Anche se l'autore è italiano sia il pro-

gramma che il manuale sono in inglese.

## **DFDEditor**

Versione 1.2 By Richard Friend Applicazione - Shareware(10\$)

Data Flow Diagrams Editor è un'applicazione scritta in THINK Pascal che permette di creare in modo semplice, veloce ed agevole i classici diagrammi di flusso. La modalità operativa è molto user friendly e si limita a prendere gli oggetti che ci interessano da un'apposita palette posta alla sinistra del documento. L'oggetto prelevato può essere depositato in qualsiasi punto del foglio e può essere spostato quante volte si vuole. I link sono anch'essi oggetti con l'unica differenza che si agganciano au-

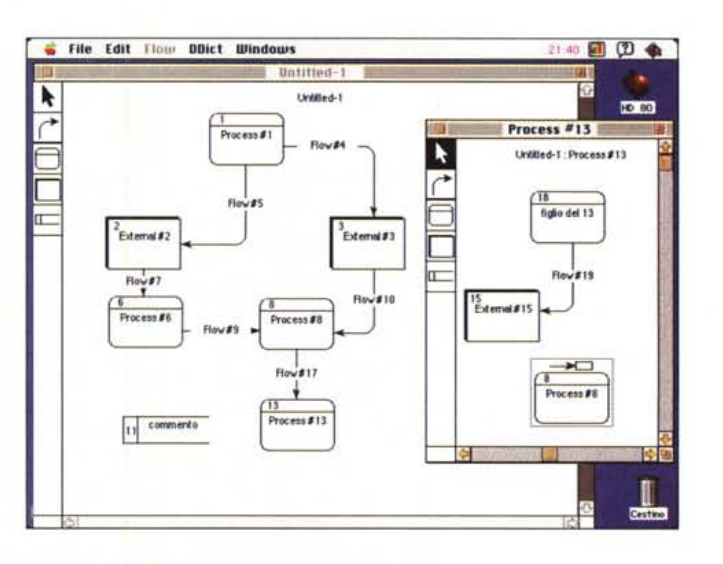

#### Dove reperire i programmi

Tutti i file presentati su queste pagine provengono o dai lettori o dal mondo Internet; oltre ad essere ordinabili su dischetto sono accessibili, per chi vi è abbonato, anche attraverso MC-link

Per permetterne una più rapida localizzazione pubblichiamo qui di seguito i siti e le directory da cui sono stati prelevati al momento della recensione. Per motivi vari non è possibile garantire che in futuro esista ancora il sito, la directory o il file in oggetto; ad esempio alcuni siti possono chiudere, le directory vengono spesso ristrutturate e il nome del file cambia se ne esce una versione successiva. Il Path pubblicato perciò non garantisce un prelievo sicuro al primo colpo ma permette comunque di avere un'idea di come e dove reperire il programma originale o cercare la sua versione più recente.

**Nome** 

#### **Sito** sumex

sumex ftp.cnr.it umich sumex mclink sumex

#### **Directory**

/info-mac/app/ /info-mac/game/arc/ /pub/info-mac/app/ /game/arcade/ /info-mac/game/com/ area programmi /info-mac/text

commodore-64-emulator.hqx cyclone-12.hqx data-flow-diagram-ed-12.hgx macmanclassicpro1.0.sit.hqx out-of-this-world-101-demo.hqx equalin.cpt quill-22.hqx

Al posto di Umich o Sumex è più conveniente usare uno dei loro mirror come ad esempio nic.switch.ch. in Svizzera o Archie.au in Australia.

tomaticamente e sempre automaticamente, a seconda del verso in cui viene mosso il mouse, scelgono la strada per la connessione (purtroppo non sempre quella che avremmo voluto). È possibile creare più finestre in cui esplodere delle parti del digramma, utile nel caso di subroutine, ed è sempre possibile inserire del testo libero (commenti) in qualsiasi punto del foglio. Una particolare opzione di report permette di stampare la lista delle risorse utilizzate, dei link che le collegano e di tutta una serie di statistiche utili a controllare un progetto.

Se i dieci dollari vi sembrano troppi, l'autore si accontenta anche di una semplice cartolina illustrata.  $M<sup>2</sup>$ 

Valter Di Dio è raggiungibile tramite MC-link alla casella MC0008 e tramite Internet all'indirizzo MC0008@mclink.it